# **VoIP - HAMSIP**

[Versionsgeschichte interaktiv durchsuchen](https://wiki.oevsv.at) [VisuellWikitext](https://wiki.oevsv.at)

#### **[Version vom 20. März 2023, 17:02 Uhr](https://wiki.oevsv.at/w/index.php?title=VoIP_-_HAMSIP&oldid=20936) [\(Q](https://wiki.oevsv.at/w/index.php?title=VoIP_-_HAMSIP&action=edit&oldid=20936) [uelltext anzeigen](https://wiki.oevsv.at/w/index.php?title=VoIP_-_HAMSIP&action=edit&oldid=20936))** [OE2WAO](https://wiki.oevsv.at/wiki/Benutzer:OE2WAO) ([Diskussion](https://wiki.oevsv.at/w/index.php?title=Benutzer_Diskussion:OE2WAO&action=view) | [Beiträge](https://wiki.oevsv.at/wiki/Spezial:Beitr%C3%A4ge/OE2WAO))

(→Rufnummernschema HAMSIP) [Markierung:](https://wiki.oevsv.at/wiki/Spezial:Markierungen) [Visuelle Bearbeitung](https://wiki.oevsv.at/w/index.php?title=Project:VisualEditor&action=view) [← Zum vorherigen Versionsunterschied](https://wiki.oevsv.at/w/index.php?title=VoIP_-_HAMSIP&diff=prev&oldid=20936)

#### **[Version vom 24. März 2023, 12:06 Uhr](https://wiki.oevsv.at/w/index.php?title=VoIP_-_HAMSIP&oldid=20937) ([Q](https://wiki.oevsv.at/w/index.php?title=VoIP_-_HAMSIP&action=edit&oldid=20937) [uelltext anzeigen\)](https://wiki.oevsv.at/w/index.php?title=VoIP_-_HAMSIP&action=edit&oldid=20937)**

[OE2WAO](https://wiki.oevsv.at/wiki/Benutzer:OE2WAO) [\(Diskussion](https://wiki.oevsv.at/w/index.php?title=Benutzer_Diskussion:OE2WAO&action=view) | [Beiträge\)](https://wiki.oevsv.at/wiki/Spezial:Beitr%C3%A4ge/OE2WAO) [Markierung:](https://wiki.oevsv.at/wiki/Spezial:Markierungen) 2017-Quelltext-Bearbeitung [Zum nächsten Versionsunterschied →](https://wiki.oevsv.at/w/index.php?title=VoIP_-_HAMSIP&diff=next&oldid=20937)

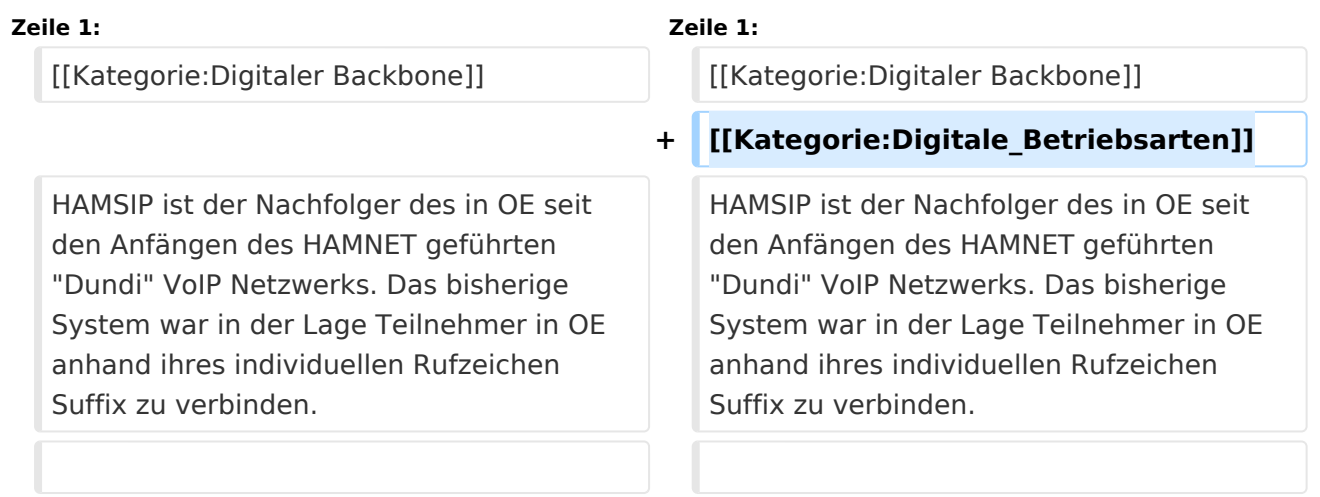

## Version vom 24. März 2023, 12:06 Uhr

HAMSIP ist der Nachfolger des in OE seit den Anfängen des HAMNET geführten "Dundi" VoIP Netzwerks. Das bisherige System war in der Lage Teilnehmer in OE anhand ihres individuellen Rufzeichen Suffix zu verbinden.

HAMSIP beherrscht im Gegensatz zum Dundi System auch die Möglichkeit einer internationalen Vermittlung von VoIP Gesprächen. Dabei ist der Rufnummernplan nun erweitert auf das gesamte Rufzeichen plus etwaiger Durchwahlen.

### **Rufnummernschema HAMSIP**

So wie ein Amateurfunkrufzeichen auch, ist die HAMSIP Rufnummer ebenfalls nach diesem Schema aufgebaut, wobei Zahlen zweistellig ausgeführt werden und die Rufnummer im Sinn einer "Amtsleitung" mit 00 beginnt:

Präfix + Zahl + Suffix = Landeskenner + Zahl + Suffix

Bspw.:  $OE2XKD = OE + 2 + XKD = 6332 + 20 + 925231 \implies 00633220925231$ 

BTW: Innerhalb des selben Bundeslands kann auch nur das Suffix zum Rufaufbau verwendet werden

## **Server \- Registrar**

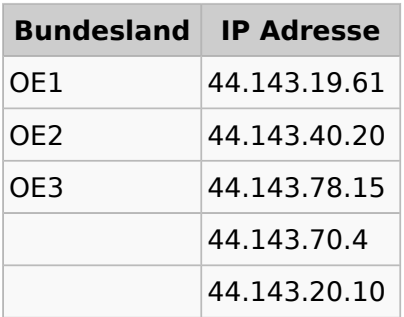

### **Weblinks**

<http://www.hamweb.at> - Informationen und Registrierung